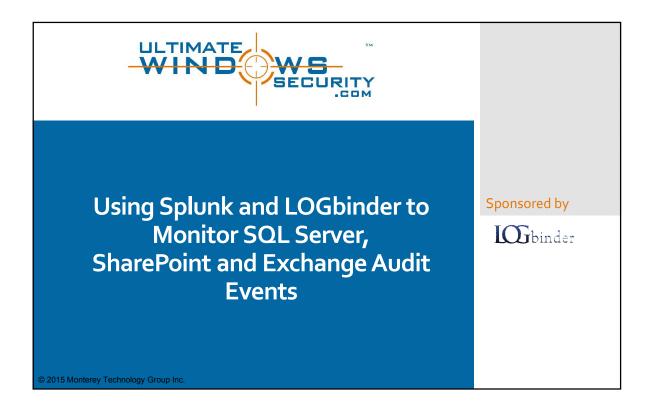

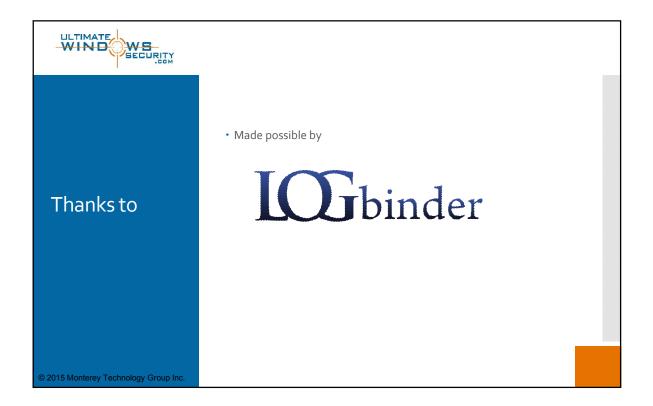

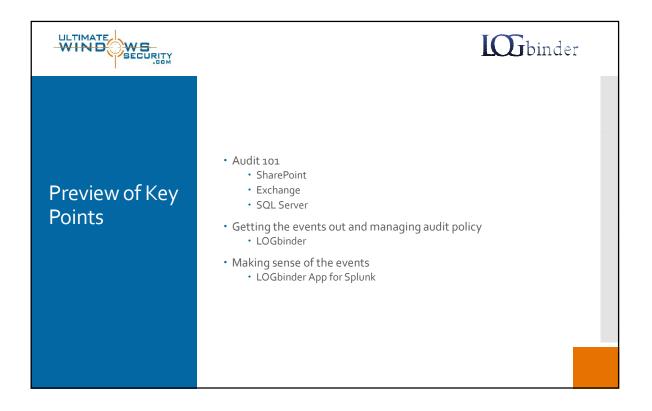

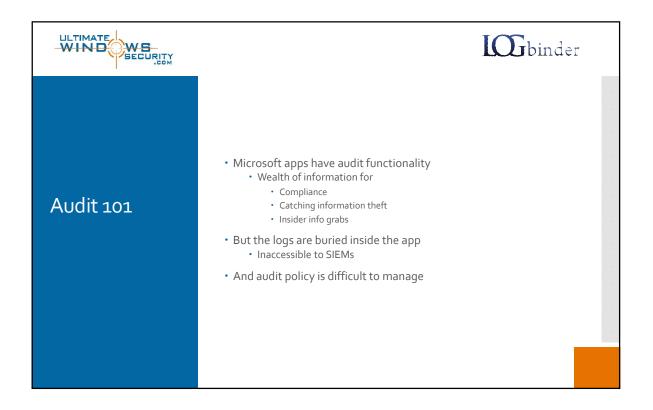

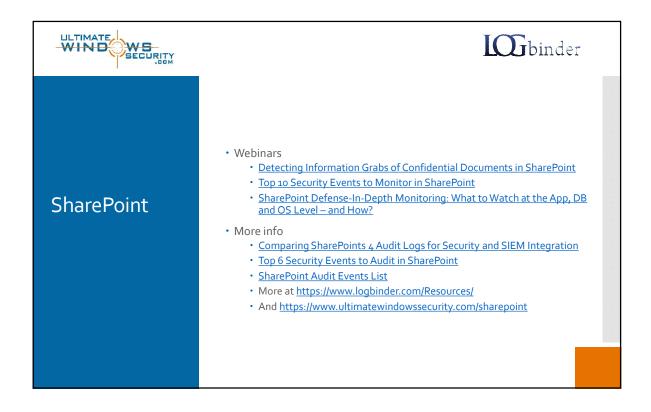

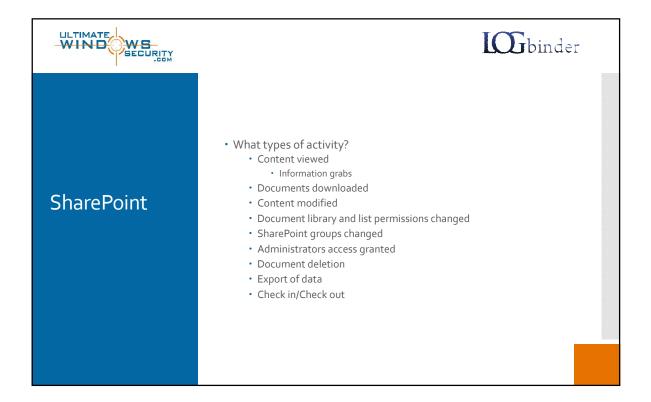

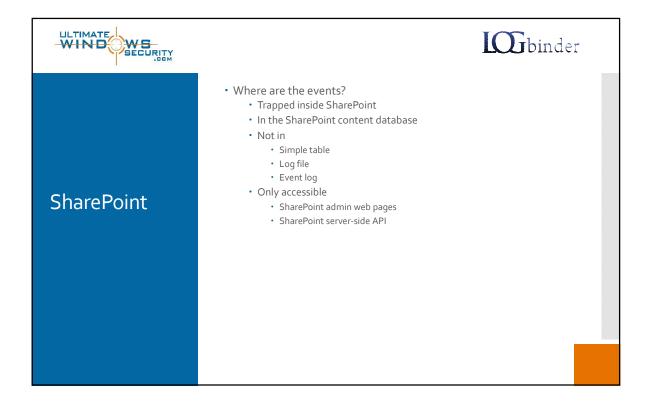

|            | <b>IGG</b> binder |
|------------|-------------------|
| SharePoint | <text></text>     |

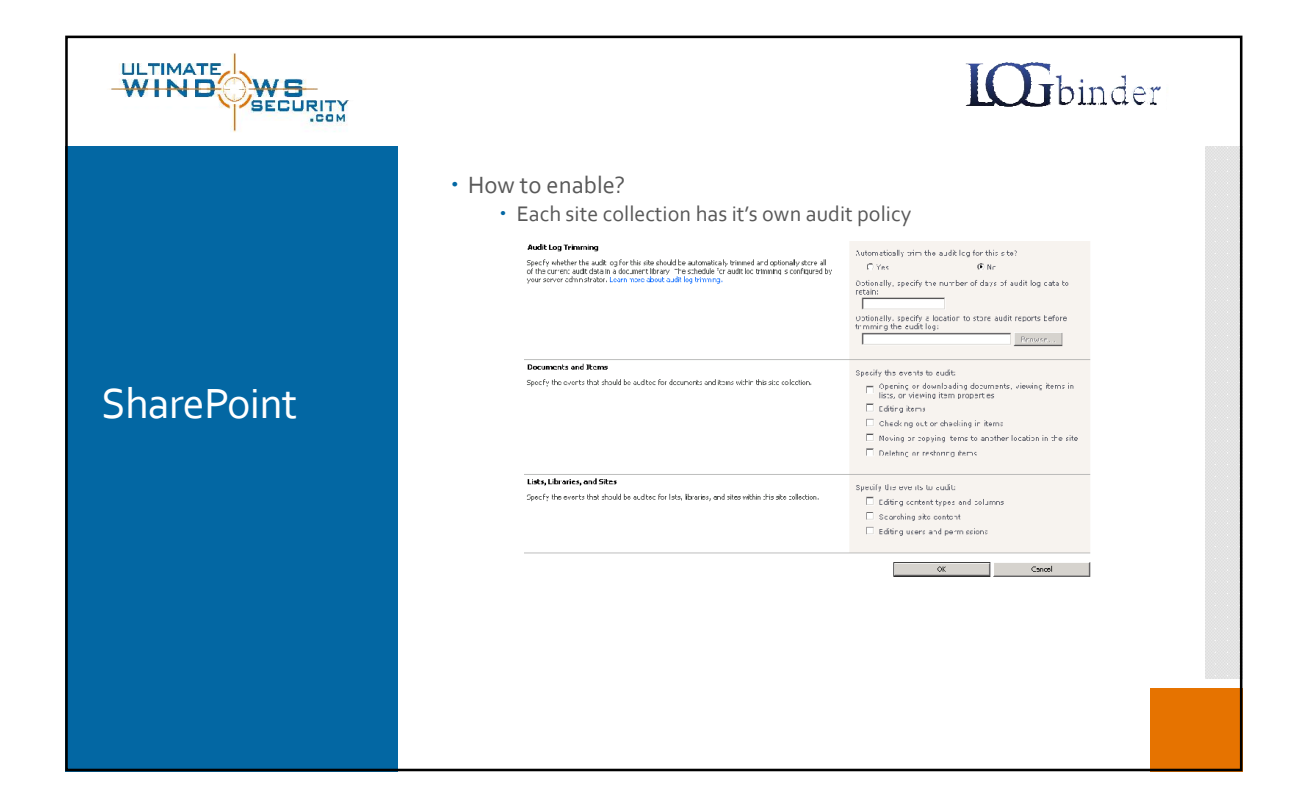

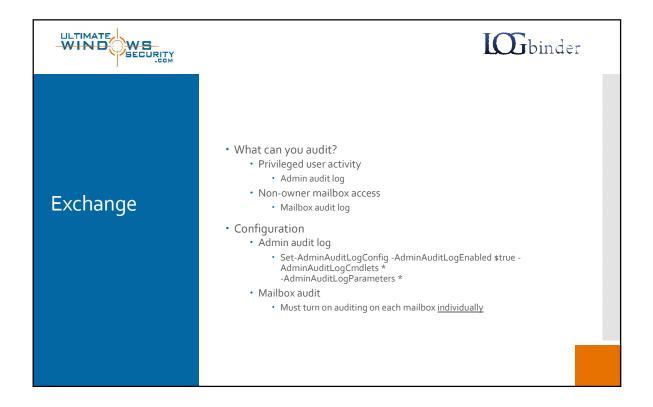

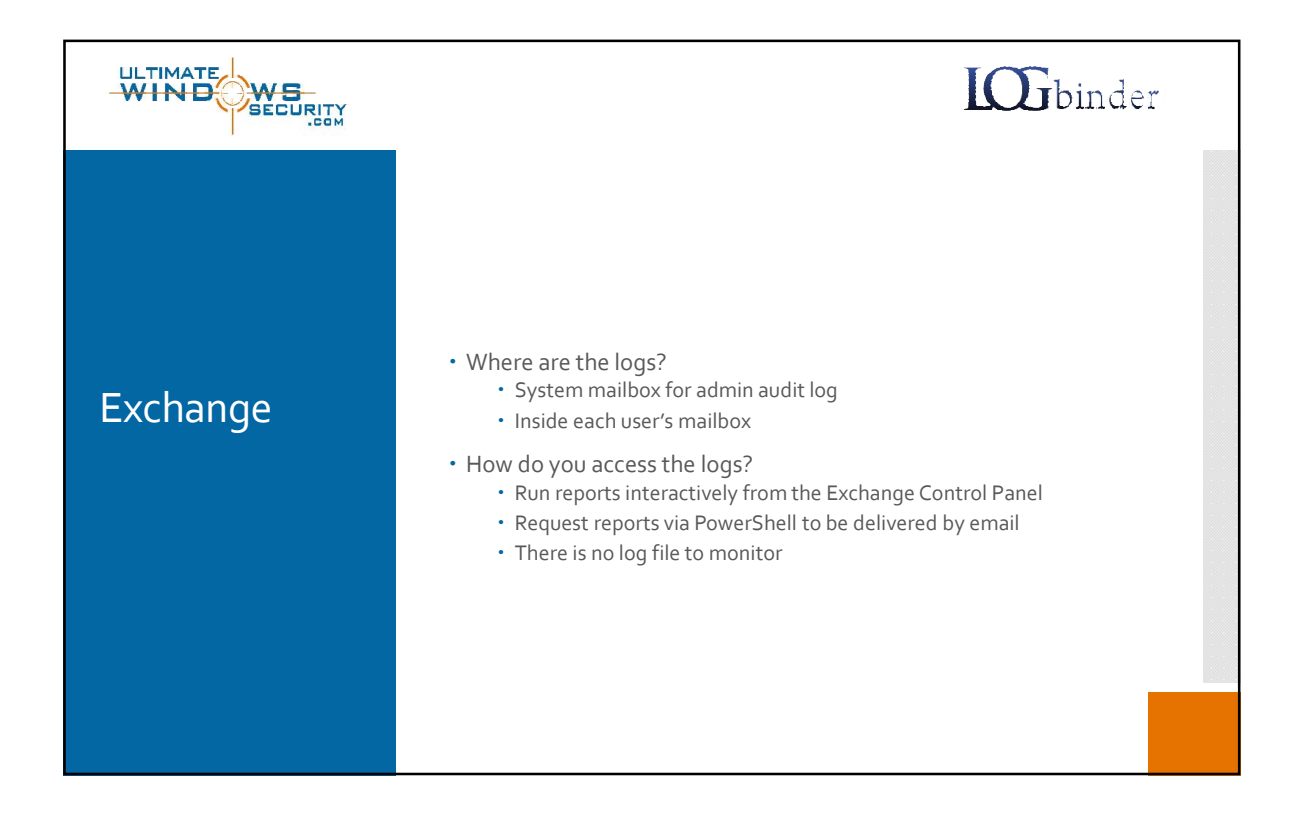

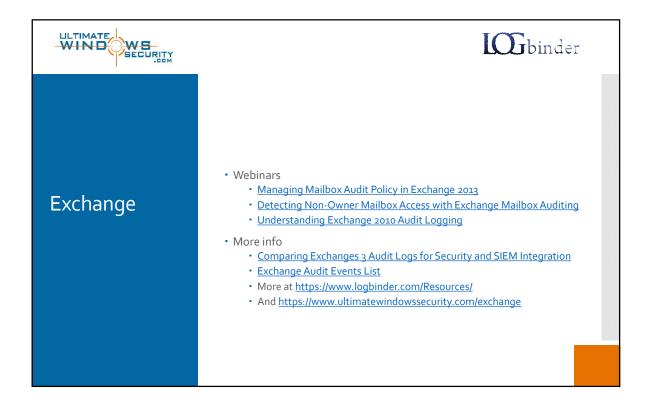

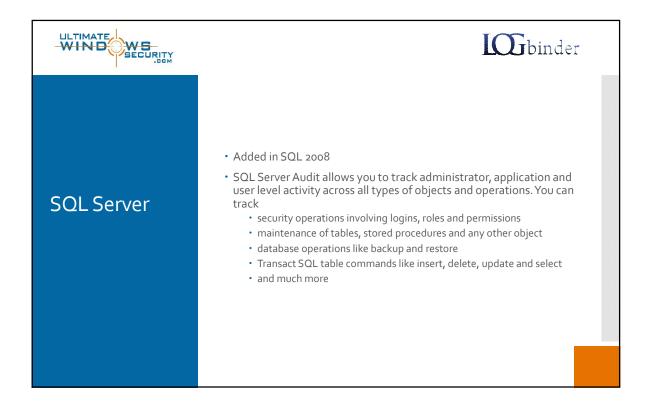

|           |                                                                                                    | <b>IGG</b> binder                                                                                                    |
|-----------|----------------------------------------------------------------------------------------------------|----------------------------------------------------------------------------------------------------|
| SQL Audit | Server Audit Specification Pro<br>Ready<br>Selecta page<br>General<br>Connection<br>Image: mtg-cm2[MTGvsmith]<br>View connection properties<br>Progress<br>Ready | parties  Script  Help  Anne:  enverAudtSpecification-20120401-161137  Audit:  Audit: Audit:  Audit: Audit: Audit: Audit: Audit: Audit: Audit: Audit: Audit: Audit: Audit: Audit: Audit: Audit: Audit: Audit: Audit: Audit: Audit: Audit: Audit: Audit: Audit: Audit: Audit: Audit: Audit: Audit: Audit: Audit: Audit: Audit: Audit: Audit: Audit: Audit: Audit: Audit: Audit: |
|           |                                                                                                    |                                                                                                    |

|           |                                  | <b>IGG</b> binder                                                                                                    |
|-----------|----------------------------------|----------------------------------------------------------------------------------------------------|
|           | 均 Database Audit Specification P | Properties                                                                                                    |
| SQL Audit | Connection                       | Name:         DatabaseAuditSpecification-20129401-161525           Audit         Audit-2012021-13203         ×           Action:         ×         ×         ×           In DatabaseGoBIECT_ACCESs_GBOUP         ×         ×         ×         ×           In DatabaseGoBIECT_ACCESs_GBOUP         ×         ×         ×         ×         ×           In DatabaseGoBIECT_ACCESs_GBOUP         ×         ×         ×         ×         ×         ×         ×         ×         ×         ×         ×         ×         ×         ×         ×         ×         ×         ×         ×         ×         ×         ×         ×         ×         ×         ×         ×         ×         ×         ×         ×         ×         ×         ×         ×         ×         ×         ×         ×         ×         ×         ×         ×         ×         ×         ×         ×         ×         ×         ×         ×         ×         ×         ×         ×         ×         ×         ×         ×         ×         ×         ×         ×         ×         ×         ×         ×         ×         ×         ×         ×         × <t< th=""></t<> |
|           |                                  | OK Cancel Help                                                                                                    |

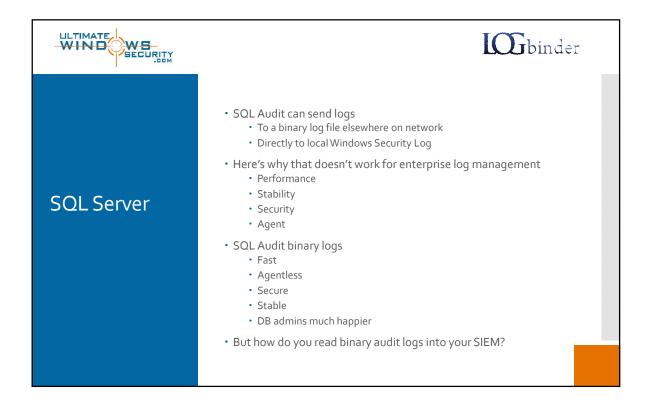

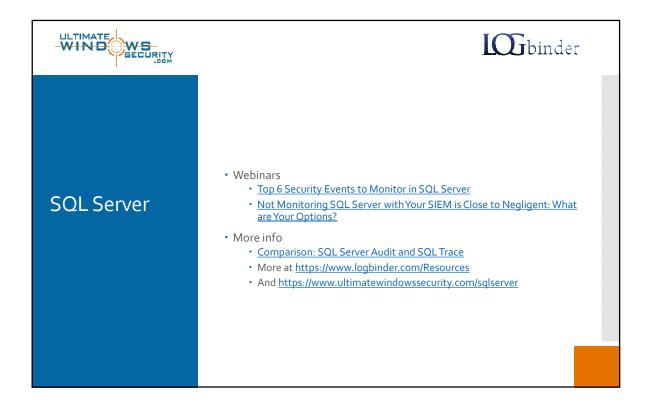

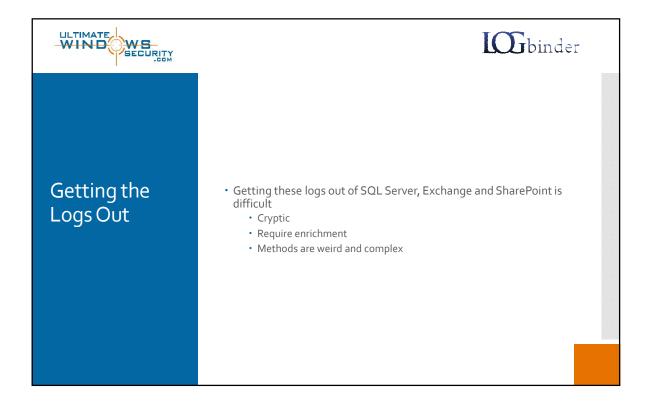

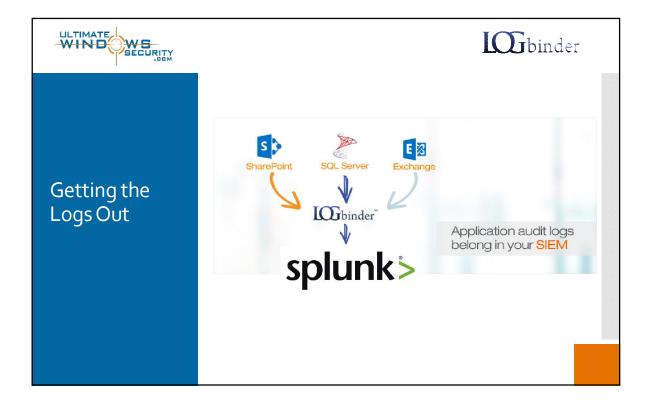

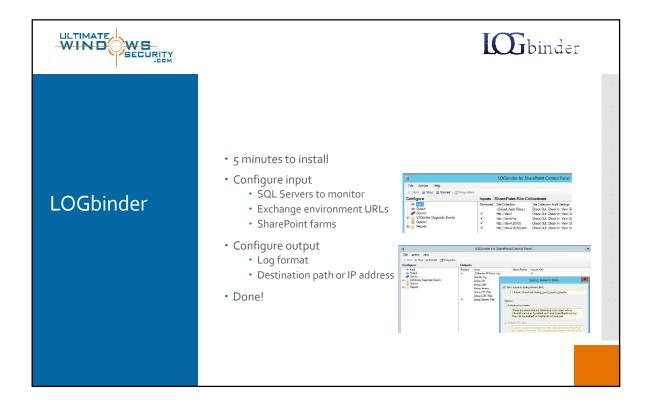

10

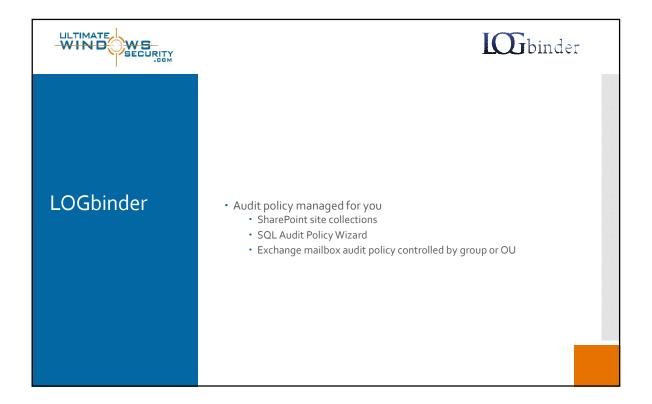

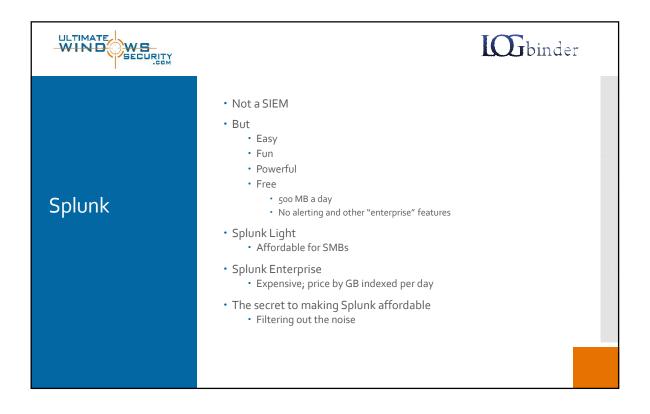

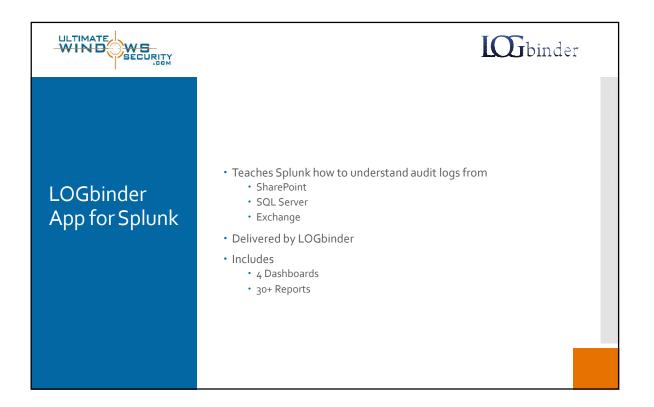

|            |                                                                                                    |                                                                                                    | I                                                                                                    | <b>H</b> binder                                                                         |  |  |
|------------|----------------------------------------------------------------------------------------------------|----------------------------------------------------------------------------------------------------|----------------------------------------------------------------------------------------------------|-----------------------------------------------------------------------------------------|--|--|
| Deployment | <ul> <li>Install LOGbinder</li> <li>Configure output to shared folder</li> <li>Getting started guides: <u>https://www.logbinder.com/Resources/</u></li> </ul>                                                                                                    |                                                                                                    |                                                                                                    |                                                                                         |  |  |
|            | Install Splunk <u>http://www.splunk.com/en_us/download/splunk-enterprise.html</u>                                                                                                    |                                                                                                    |                                                                                                    |                                                                                         |  |  |
|            | Install LOGbinder App for Splunk <u>LOGbinder for Splunk Beta</u>                                                                                                    |                                                                                                    |                                                                                                    |                                                                                         |  |  |
|            | Configure Splunk to consume logs in shared folder                                                                                                    |                                                                                                    |                                                                                                    |                                                                                         |  |  |
|            | splunk> ∠ope ~<br>Files & directories<br>Data inputs + Pies & directories                                                                                                    |                                                                                                    |                                                                                                    |                                                                                         |  |  |
|            | New                                                                                                    |                                                                                                    |                                                                                                    |                                                                                         |  |  |
|            | New<br>Showing I 9 of 9 items                                                                                                    |                                                                                                    |                                                                                                    |                                                                                         |  |  |
|            |                                                                                                    | Set host 4                                                                                                    | Source type 4                                                                                            | Set the destination index =                                                             |  |  |
|            | Showing 1 9 of 9 items                                                                                                    | Set host <<br>Constant Value                                                                                               | Source type 4                                                                                            | Set the destination index =<br>_internal                                                |  |  |
|            | Showing 1.9 of 9 items<br>Full path to your data =                                                                                                    |                                                                                                    |                                                                                                    |                                                                                         |  |  |
|            | Showing 1.9 of 9 terms<br>Full path to your data 1<br>SSPL IANG LIGHT-vertragelank version                                                                                                    | Constant Value                                                                                                    | splunk_version                                                                                           | _internal                                                                               |  |  |
|            | Showing 19 of 9 trans<br>Full path to your data 2<br>StP1 (Mid. / UAMT writigetank version<br>StP1.UMI: HCMLEVera logishi ouperion                                                                                                    | Constant Value<br>Constant Value                                                                                           | splunk_version<br>Automatic                                                                              | _internal<br>infoospection                                                              |  |  |
|            | Shouting 1.9 of 9 terms<br>Full path to your data 1<br>disp (IRAL_IDAT_watchalled writion<br>BST_URAL_HOLE_watchall writing<br>SignURAL_HOLEEwatchalgedura<br>SignURAL_HOLEEwatchalgedural;                                                                                                   | Constant Value<br>Constant Value<br>Constant Value                                                                         | splunk_version<br>Automatic<br>Automatic                                                                 | Jinternal<br>indicospection<br>Jinternal                                                |  |  |
|            | Shouting 1.9 of 9 bons<br>Fill path to your data 5<br>SSP LINU; LICMP Hondbrive Scientific revision<br>SSPLURE HONDbrive Scientific revision<br>SSPLURE, HONDbrive Science Science<br>SSPLURE, HONDbrive Science Splank, Veseburner<br>SSPLURE, HONDbrive Science Science                     | Constant Value<br>Constant Value<br>Constant Value<br>Constant Value                                                       | splunk, version<br>Automatic<br>Automatic<br>Automatic<br>stast/_new<br>DicpStrutog                      | _internal<br>inticespection<br>_internal<br>detouit<br>detouit<br>windoos               |  |  |
|            | Showing 19 of 9 bons<br>Full period to your data 5<br>Schr URK HORK-Indugatink varsion<br>Schr URK HORK-Indugatink varsion<br>Schr URK HORK-Indugatink varsion<br>Schr URK HORK-Indugatink schr<br>Schr URK HORK-Indugatink schr<br>Schr URK HORK-Indugatink schr<br>Schr URK HORK-INDUGATION | Constant Value<br>Constant Value<br>Constant Value<br>Constant Value<br>Constant Value<br>Constant Value<br>Constant Value | splunk_version<br>Automatic<br>Automatic<br>Automatic<br>stract_new<br>DiriceSistLog<br>WindowsUpdateLog | Universal<br>matagopototot<br>Universal<br>distavit<br>distavit<br>vistakoos<br>windoos |  |  |
|            | Shouting 1.9 of 9 bons<br>Fill path to your data 5<br>SSP LINU; LICMP Hondbrive Scientific revision<br>SSPLURE HONDbrive Scientific revision<br>SSPLURE, HONDbrive Science Science<br>SSPLURE, HONDbrive Science Splank, Veseburner<br>SSPLURE, HONDbrive Science Science                     | Constant Value<br>Constant Value<br>Constant Value<br>Constant Value<br>Constant Value<br>Constant Value                   | splunk_version<br>Automatic<br>Automatic<br>Automatic<br>stastunew<br>DircpStrutog                       | _internal<br>inticespection<br>_internal<br>detouit<br>detouit<br>windoos               |  |  |

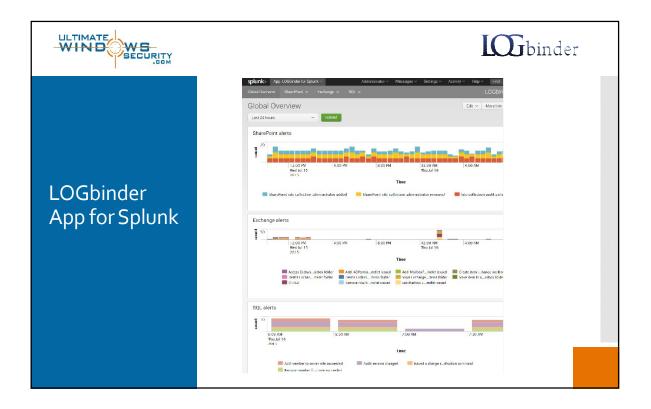

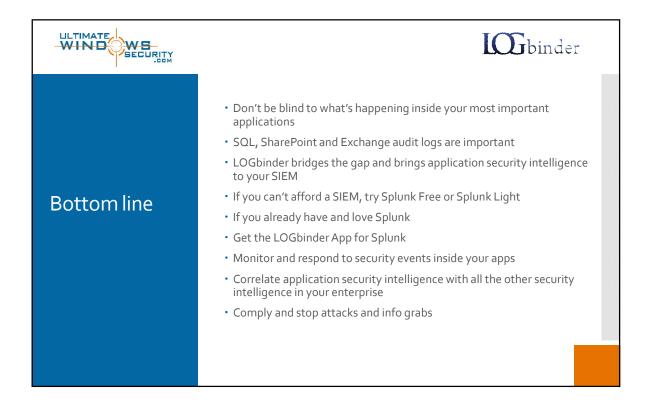

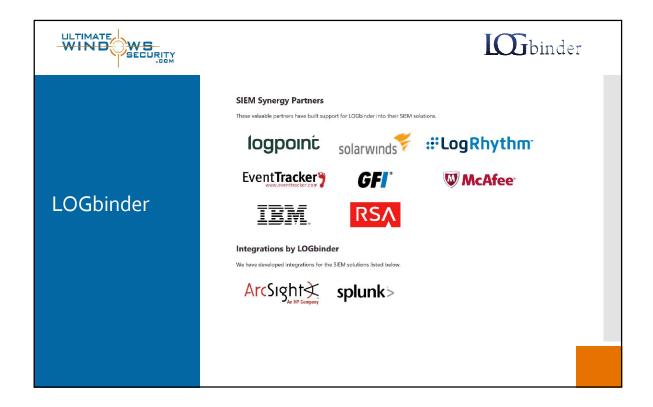